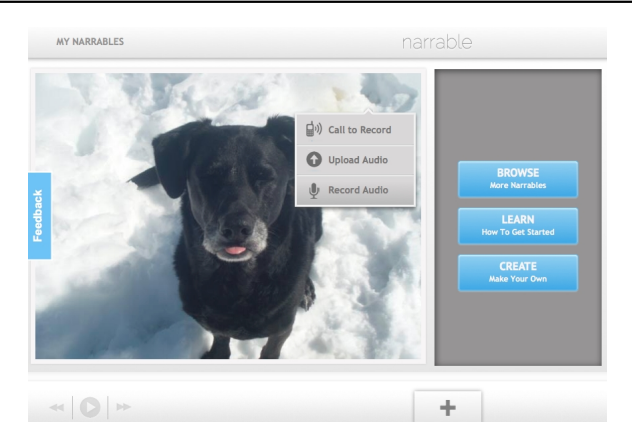

 Narrable è un sito web che vi consente di creare presentazioni dinamiche con possibilità di aggiungere commenti audio alle immagini.

 Dovete caricare le vostre foto e aggiungere il commento audio tramite il servizio stesso o aggiungendo vostri file sonori.

{loadposition user7}

 La presentazione ultimata può quindi essere incorporata in un sito web o in un blog o condivisa via Facebook o e-mail.

Sotto potete apprezzare un esempio di presentazione realizzata con Narrable

Ecco una guida all'uso di Narrable.

Scritto da Martedì 12 Febbraio 2013 22:02

{jcomments on}

{loadposition user6}